CREATIVE LEARNING CLASSES KARKALA

Sapthagiri Campus, Kanangi Road, Hirgana - 576 117

## **2023-24 II PUC ANNUAL EXAMINATION COMPUTER SCIENCE**

#### **Instructions:**

**DEATIVE** 

**1. The question paper has five parts namely A, B, C, D and E. Answer all the five parts.**

**2. For part -A Questions only the first written answers will be considered for evaluation.**

**PART-A**

- **I. Answer all questions. Each question carries 1 mark. (20 X 1= 20)**
	- **1)** Where is L1 cache located?

- **a) Inside the CPU**
- b) Outside the CPU
- c) Inside the ALU
- d) In the ROM
- **2)** Boolean Algebra is also called\_\_\_\_\_\_\_
	- a) Linear algebra
	- b) Arithmetic algebra
	- **c) Switching algebra**
	- d) Binary algebra
- **3**) The output of 2 input AND gate is **High (1)** when
	- a) One of the input is high
	- **b) Both the inputs are high**
	- c) Both the inputs are low
	- d) None of the above
- **4)** Assertion (A) : A stack is a LIFO data structure. edhe ation
- 

Reasoning (R) : An ordered collection of items where insertion and deletion takes place at different ends.

#### **a) A is true , R is false**

- b) A is true, and R is correct explanation of A
- c) A is false, R is false
- d) None of the above

### **5)** \_\_\_\_\_\_\_\_\_ Operator is used to define member function outside the class.

- a) .
- **b) ::**
- $c)$  :
- d) \*
- **6)** A. The inline function is a compact function
	- B. Inline function runs faster than normal function.
	- C. Using inline function efficient code can be generated.
	- a) A is correct but B is wrong
	- b) A is wrong but C is correct
	- c) B is wrong and C is wrong
	- **d) All A, B, C are correct**
- **7)** Constructor should be declared in
	- a) Private
	- **b) Public**
	- c) Protected
	- d) Local
- **8)** If a number of classes are derived from a single base class is called
	- a) Single inheritance
	- b) Multiple inheritance
	- c) Multi-level inheritance
	-

# **d)** Hierarchical inheritance<br> **EDUCATION FOUNDATION, MOODBIDRI (R)**

**9)** In the given program segment identify the error

```
void main()
```
### {

```
int *ptr, x=18;
```
 $ptr=*x$ ;

```
cout<<"\n output is"<<ptr;
```

```
}
```
- a) Unkown identifier
- b) Runtime error

#### **c) Invalid indirection**

- d) Statement missing
- **10)** An example for DBMS software is
	- **a) ORACLE**
	- b)  $C++$
	- c) HTML
	- d) MS word
- **11)** Name the SQL command used to change the existing data of the table.
	- a) ALTER
	- **b) UPDATE**
	- c) SELECT
	- d) DELETE
- **12)** MAN stands for

#### **a) Metropolitan Area Network**

- b) Metro station Area Network
- c) Modern area network
- d) Middle Allocation Network
- **13)** A communication mode that transmits the data in both directions, but only one direction at a time.
	- a) Simplex
	- b) Semi duplex
	- **c) Half duplex**
	- d) Full duplex

#### EDUCATION FOUNDATION, MOODBIDRI (R) **14)** Software whose source code is available to customers and it can be modified and redistributed without any limitation is \_\_\_\_\_\_\_

#### **a) Open Source Software**

- b) Community software
- c) Free Software
- d) Free ware
- **15)** Which of the following is process of creating and embedding scripts in a web page?
	- a) Web hosting
	- **b) Web scripting**

## **CREATIVE EDUCATION FOUNDATION ARRIVALA CREATIVE PUCCATION FOUNDATION**

- c) Domain registration
- d) Server side script

## **II. Fill in the blanks choosing the appropriate word/words from those given in the bracket.**

#### **(Domain, Information, Tree, Data mining, Record, Primary key)**

- **16) Information** is processed data with definite meaning.
- **17)** A single entry in a table is a called as **Record**
- **18)** Hierarchical model organizes the data in a **Tree** like structure.
- **19) Primary key** uniquely identifies each record in a table.
- **20) Data mining** is concerned with analysis and picking out relevant information.

#### **PART-B**

**III.** Answer **any Four** questions. **Each** question carries 2 marks. **(4 X 2= 8)**

#### **21) State Idempotence law.**

This law states that when a variable is combined with itself using OR or AND operator, the output is the same variable.

- i.e X+X=X
	- $X. X=X$

#### **22) What is Tautology and Fallacy?**

If the result of any logical expression is always  $TRUE(1)$  is called Tautology.

If the result of any logical expression is always FALSE (0) is called Fallacy.

#### **23) Define any two characteristics of Object-Oriented Programming.**

#### **[Any two]**

**Object:** An object is a collection of data member and associated member functions.

**Class:** Class is a way of grouping objects having similar characteristics.

**Data abstraction :**Data abstraction is the process of representing essential features without including background detail.

**Data encapsulation:** Data encapsulation combines data and functions into a single unit called class.

**Inheritance:** The process of forming a new class from an existing class is known as inheritance.

**Polymorphism** The ability of an operator and function to take multiple form is known as polymorphism.

#### **24) What is constructor? Mention its types.**

A constructor is a special member function that is used in classes to initialize the objects of a class automatically.

#### **Types of constructors:**

Default constructor*,* Parameterized constructor and Copy constructor.

#### **25) Mention any two functions that belong of ofstream class**

**[Any two]**

put( ),write( ),seekp( ) , tellp( )

#### **26) Define candidate key and alternate (secondary) key.**

**Primary Key:** A key which is eligible to become the primary key is called candidate key. **Alternate Key:** The Alternate keys of any table are simply those candidate keys which are not currently selected as the primary key.

#### **27) Write the syntax and example for DROP command in SQL.**

**Syntax:** DROP table table name; **Example: DROP** table student;

**29) Give any three features of USB port.**

#### **28) Briefly explain with neat diagram the star topology.**

- This topology consists of a central node to which all other nodes are directly connected by a single path.
- Here each node is connected directly to the central hub.
- All communications between the nodes have to pass through the central hub.

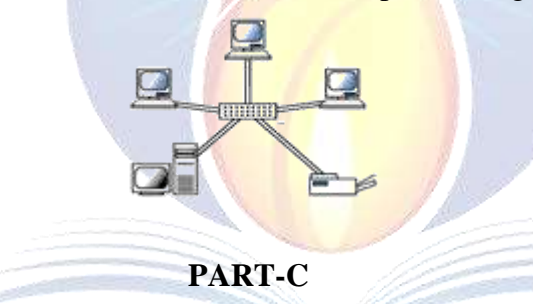

#### **IV. Answer any four questions. Each question carries 3 marks. ( 4 X 3= 12 )**

### • Universal Serial Bus port is used to connect a variety of external devices like printers, scanners, pendrive, speakers etc. to a computer. It supports up to 127 devices.

- USB supports a data speed of 12 megabits per second.
- USB is a plug-and-play interface i.e. a new device can be added to the computer without turning it off.

#### **30) Write the logic symbol and truth table of OR gate.**

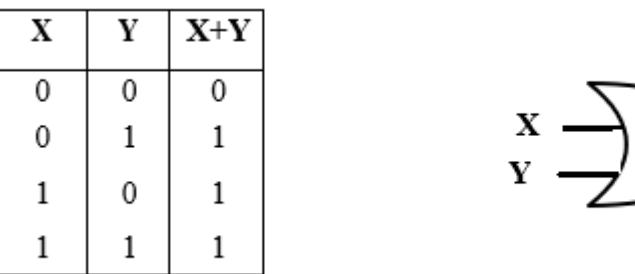

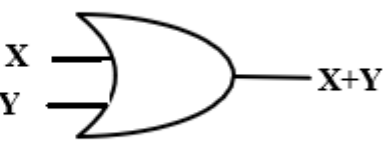

#### **31) What are the application of stack data structure?**

#### **[Any Three]**

- It is used to reverse a word.
- "Undo" mechanism in text editor.
- Backtracking: This is a process when you need to access the most recent data element in a series of elements. Once you reach a dead end, you must backtrack.
- Conversion of decimal number to binary.
- Conversion of infix expression into prefix and postfix.
- Quick sort.
- Runtime memory management.

#### **32) Define array of pointers. Give an example.**

Array of pointer is an array which stores collection of addresses.

#### **Example:**

int  $[p[3];$ int a= $6, b=8, c=4$ ;  $p[0]=\&a$  //\* $p[0]=6$  $p[1]=&b$  //\* $p[1]=8$  $p[2]=&c \frac{\pi}{9}[2]=4$ 

#### **33) Explain any three file opening modes.**

#### **[Any Three]**

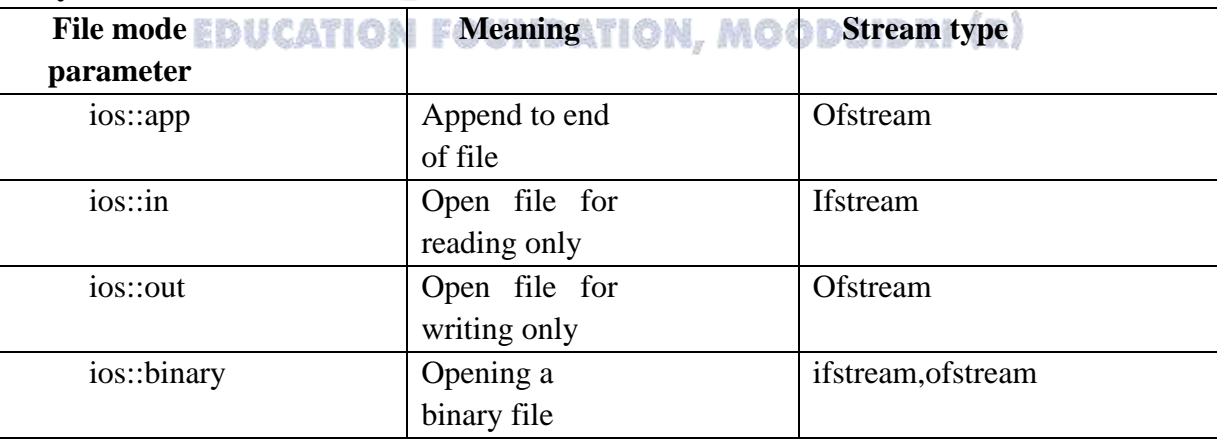

#### **34) Briefly explain any three components of ER diagram.**

a. Entity:

- An Entity can be any object, place, person or class.
- In E-R Diagram, an entity is represented using rectangles.

Student

b. Attribute:

- An Attribute describes a property or characteristic of an entity.
- Attributes are represented by means of eclipses.
- For example, Roll\_No,Name and Birth date can be attributes of a student.

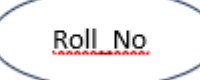

#### c. Relationship:

- A relationship type is a meaningful association between entity types.
- Relationship is represented using diamond shaped box.

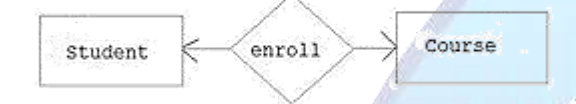

#### **35) What is E-Commerce? Mention any two technologies and services used in E-Commerce.**

It is the trade of goods and services with the help of telecommunication and computers.

### **Technologies / services E- commerce:**

**[Any two]**

- Electronic mail (e-mail).
- E-banking / Net banking.
- Electronic fund transfer (EFT).
- Electronic data interchange.
- Digital cash, smart cards, security services etc.

#### **36) Explain the structure of HTML**

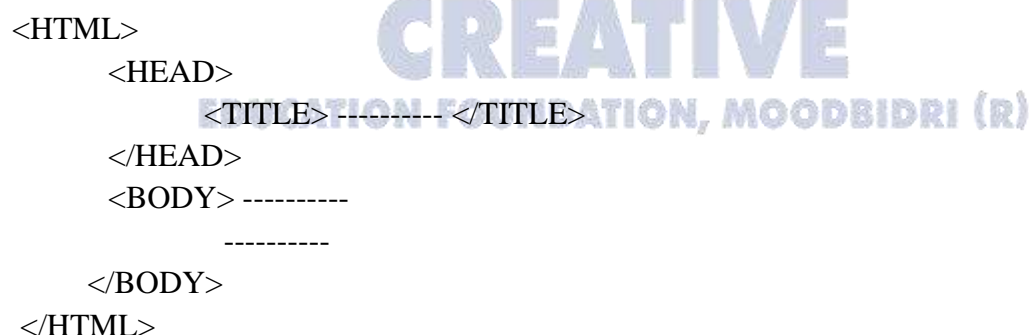

 $\le$ HTML $>$  tag marks the beginning of the HTML and  $\le$ /HTML $>$  tag marks the end of HTML document. <HEAD> tag begins the head section of the HTML document and  $\langle$ HEAD $>$  tag defines the end of the heading. The  $\langle$ TITLE $>$  tag gives title to HTML document that appears on browser title bar. <BODY> tag defines the body of HTML document.

#### **37) Explain any five operations performed on linear data structure.**

- **1. Traversing:** The processing of accessing each element exactly once to perform some operation is called traversing.
- **2. Insertion:** The process of adding a new element into the given collection of data elements is called insertion.
- **3. Deletion:** The process of removing an existing data element from the given collection of data elements is called deletion.
- **4. Searching:** The process of finding the location of a data element in the given collection of data elements is called as searching.
- **5. Sorting:** The process of arrangement of data elements in ascending or descending order is called sorting.

#### **38) Write an algorithm to delete a data element from the queue.**

 Step 1: IF FRONT =NULL then PRINT "QUEUE IS EMPTY" EXIT [End of if ] Step 2: ITEM = QUEUE[FRONT] Step 3: IF FRONT = REAR THEN FRONT = NULL  $REAR = NULL$  ELSE  $FRONT = FRONT + 1$ [End of if ] Step 4: RETURN

#### **39) Explain any five applications of OOP's.**

#### **[Any Five]**

- CAD/ CAM Software.
- Computer graphic applications.
- Object -Oriented Database.
- Real-time systems. **TION FOUNDATION, MOODBIDRI (R)**
- Artificial intelligence and expert systems.
- User Interface design such as windows.

#### **40) What is friend function? Mention its various characteristics.**

A non-member function of a class that has access to both private and protected members of a class.

#### **characteristics of friend function**

#### **[Any Four]**

- A friend function is a non-member function which can access both private and protected members of a class.
- It can be declared anywhere in the class definition, because it is not affected by access specifiers.

## **CREATIVE EDUCATION FOUNDATION ARRIVALA CREATIVE BUCATION FOUNDATION**

- The function is declared with keyword friend.
- While defining friend function it does not use either keyword friend or :: operator.
- A friend function can be invoked like normal function without help of any objects.
- It cannot access the member variables directly and has to use an object name and dot operator(.) with each member name.

**41) Define default constructor. Write the features, syntax and example of default constructor.**

A constructor which does not take any argument is called a default constructor.

## **[Any Two]**

### **Features:**

- For every object created, the default constructor is automatically called.
- All objects of a class are initialized to same set of values by the default constructor.
- If different objects are to be initialized with different values, it cannot be done using default constructor.

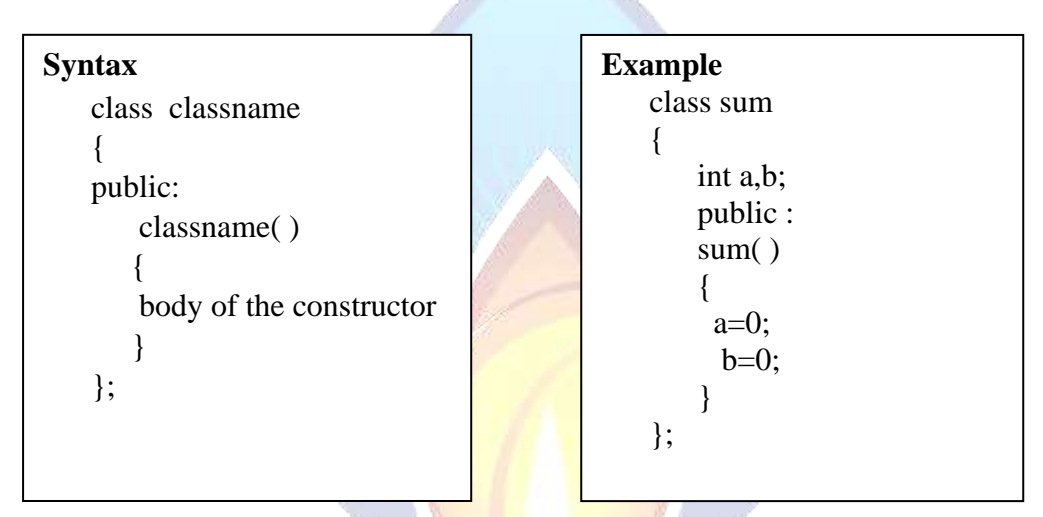

- **42) What is inheritance? Explain with neat diagram.**
	- **a) multiple inheritance**
	- **b) multilevel inheritance**

Inheritance is the capability of one class to inherit properties from another class.

a. **Multiple inheritance:** If a class is derived from more than one base class then it is

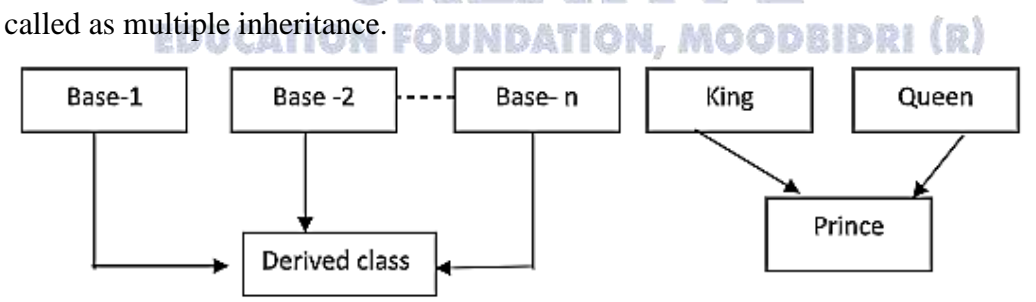

**b. Multilevel inheritance**: The classes can also be derived from the classes that are already derived. This type of inheritance is called multilevel inheritance.

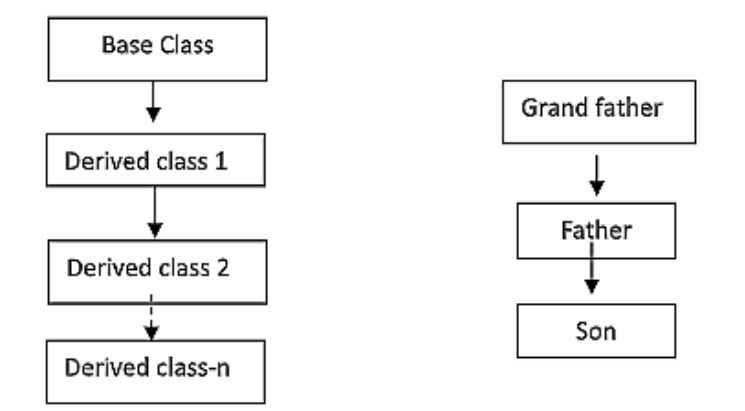

b. **Multiple inheritance:** If a class is derived from more than one base class then it is called as multiple inheritance.

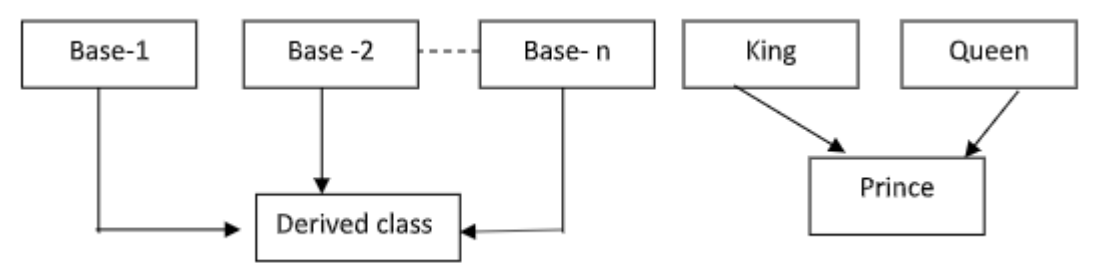

#### **43) Differentiate between manual and electronic data processing. [Any Five]**

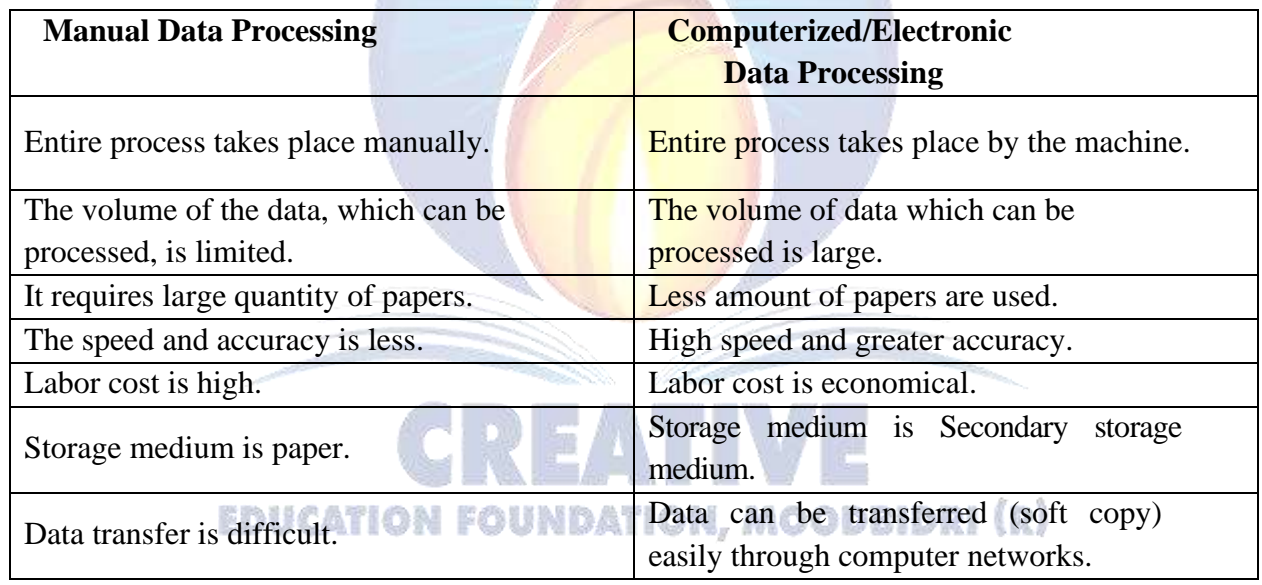

### **44) What is computer virus? Write the symptoms (characteristics) of computer virus.**

Computer Virus is a malicious program that can spread from computer to computer and they can replicate themselves

#### *symptoms (characteristics) of* **a computer virus. [Any Four]**

- Computer may respond slowly.
- Disk drivers may become inaccessible.
- It creates multiple/duplicate files.
- Unusual error message.
- Computer reboots on its own.
- Applications may not work normally.

## **CREATIVE EDUCATION FOUNDATION ARRIVALA CREATIVE BUCATION COLLEGES**

#### **PART – E**

**V. Answer any two questions. Each question carries 5 marks. (2x5=10) 45. Given the Boolean Function F** (A,B,C, D) =  $\Sigma$  (0, 1, 2, 3, 4, 7, 8, 12, 15) reduce it by **using Karnaugh map (K-map).**

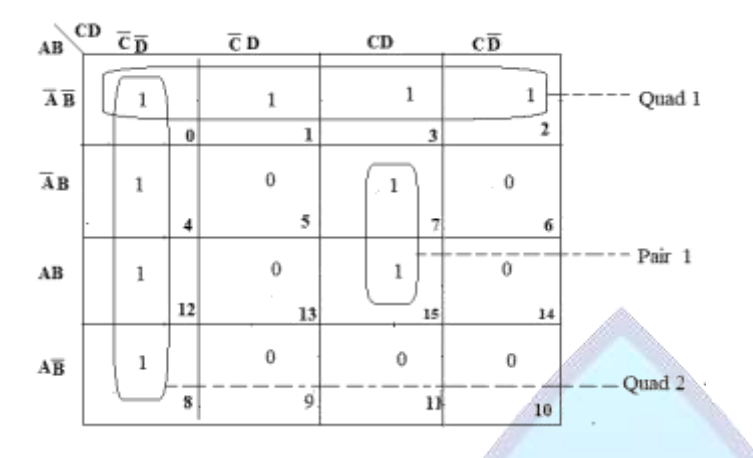

Reduced expression for Quad 1: *AB*

Reduced expression for Quad 2: *CD*

Reduced expression for Pair 1: BCD

Final reduced SOP expression  $AB + CD + BCD$ 

#### **46) Explain member function defined outside the class definition with a suitable example.**

- Member functions declared within a class must be defined separately outside the class.
- The definition of a member function is similar to the normal function, but it has an identity label in the header which tells the compiler which class the member function belongs to.
- The scope resolution operator(::) is used to define a function outside the class defination.

#### **Syntax:**

```
 return_type_specifier classname :: function_name (arguments)
          EDUCATION FOUNDATION, MOODBIDRI (R)
 {
function body
}
```
#### **Programming Example:**

```
 #include<iostream.h>
 #include<conio.h>
class sum
{
private:
int a,b;
public: 
void input( );
void output( );
};
```
## **CREATIVE EDUCATION FOUNDATION ARRIVALA CREATIVE BUCATION FOUNDATION**

```
void sum::input( )
{
 cout << "Enter two number";
 cin \rightarrow \rightarrow \rightarrowb;
 }
void sum::output( )
{
cout <<" The sum is="<<a+b;
}
void main( )
{
 sum s;
s.input( );
s.output( );
getch( );
}
```
**47) With reference to the table given below, write the SQL commands to perform**

**following operations.**

**Table Name: employee**

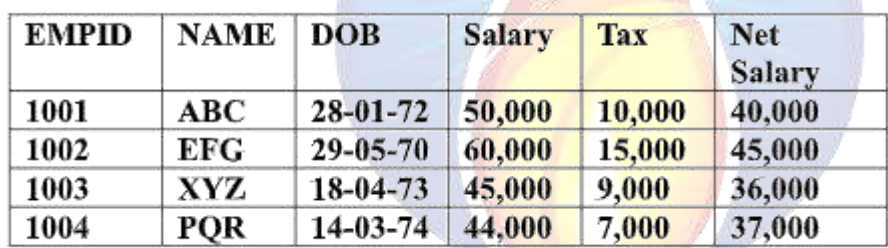

- **a) Display all the records from "employee" table.** Select \* from employee;
- **b) Find the maximum of Net salary.** Select Max(Net\_Salary) from employee;
- **c) Find the minimum of Net salary.** Select Min(Net\_Salary) from employee;
- **d) Delete all the records from the table "employee".** Delete from employee;
- **e) Remove the table "employee".** Drop table employee;

**\*\*\*\*\*\*\*\*\***

## **DEPARTMENT OF COMPUTER SCIENCE**

#### **CREATIVE EDUCATION FOUNDATION KARKALA**

- ➢ Mr. Jnanesh Kotian
- ➢ Mr. Pratheek Kumar
- ➢ Mr. Mahesh Kumar C
- ➢ Mr. Sujan J
- ➢ Mrs. Manisha B.M
- ➢ Mrs. Megha N
- ➢ Mrs. Geetha Prasad
- ➢ Ms. Shilpa Alva

[www.creativeedu.in](http://www.creativeedu.in/)

**Phone No: 9019844492**

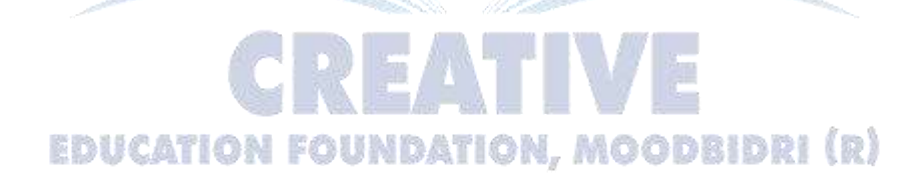

**CREATIVE EDUCATION FOUNDATION ARRIVALA CREATIVE P UNITS** 

HASSAN | KARKALA | UDUPI